## **Foreman - Bug #3033**

### **values smart variables not shown correctly under host parameters**

09/05/2013 06:40 PM - Ronny M

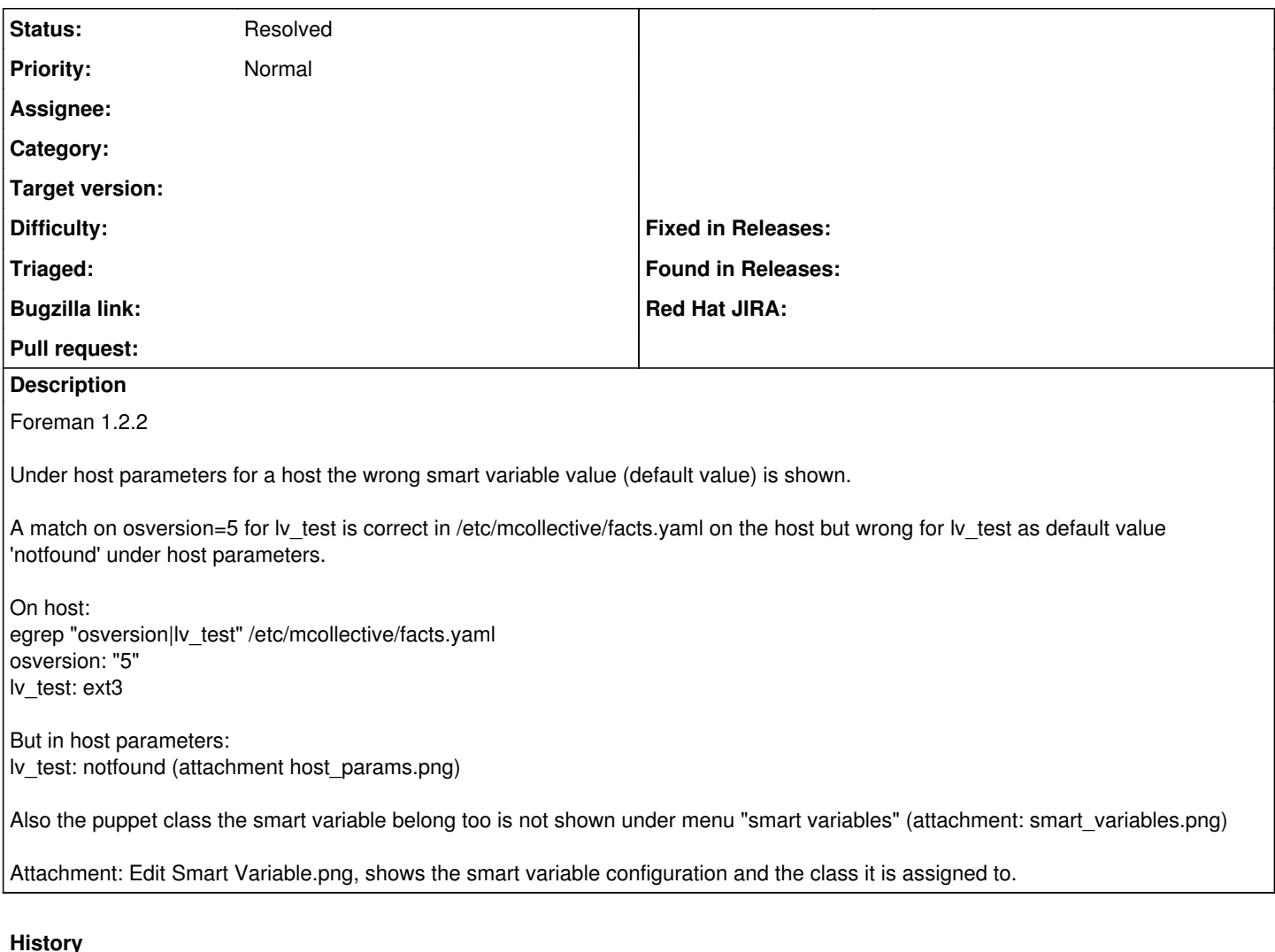

# **#1 - 09/05/2013 08:20 PM - Greg Sutcliffe**

Does the test host have the osversion fact in Foreman? The smart var will be calculated using the facts uploaded to foreman, so it's worth checking Foreman has the right data....

#### **#2 - 09/05/2013 08:21 PM - Greg Sutcliffe**

Also a pic of the YAML display for this node's ENC data would be useful. Click the YAML button on the host's page.

#### **#3 - 09/06/2013 05:21 AM - Ronny M**

Yes the fact is available in the host. Would be strange if it where not because it also in the /etc/mcollective/facts.yaml on the host with the right value based on os version.

This is the fact in the YAML of the host also the right value:

-- classes: linux\_common: parameters: puppetmaster: puppet.ont.cjib.minjus.nl ....

.... lv\_test: ext3 environment: production

#### **#4 - 09/06/2013 09:05 AM - Greg Sutcliffe**

So this is just a display problem?

#### **#5 - 09/06/2013 03:21 PM - Ronny M**

yes

#### **#6 - 10/19/2013 08:29 AM - Ronny M**

Although this is cosmetic it's a show stopper for using smartvars in my case because looking at it under a host params, it will show a wrong value which in turn will cause confusion about the real value.

### **#7 - 05/18/2017 07:23 PM - Anonymous**

*- Status changed from New to Resolved*

a lot of things changed since then...

#### **Files**

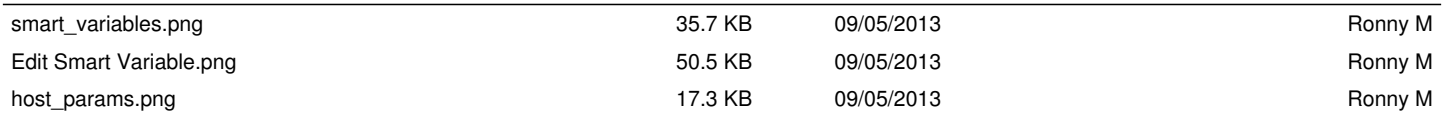